MATLAB R2017a

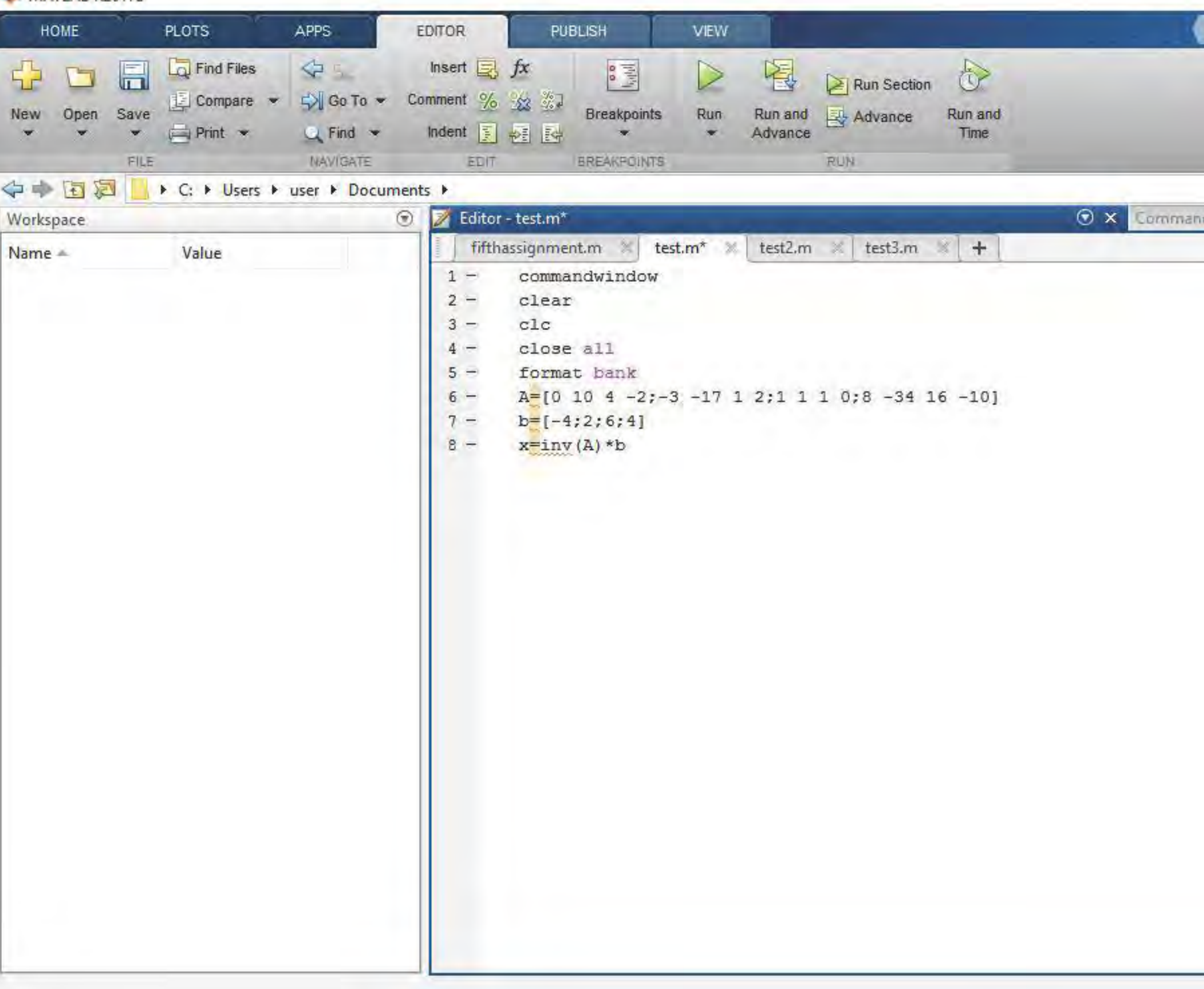

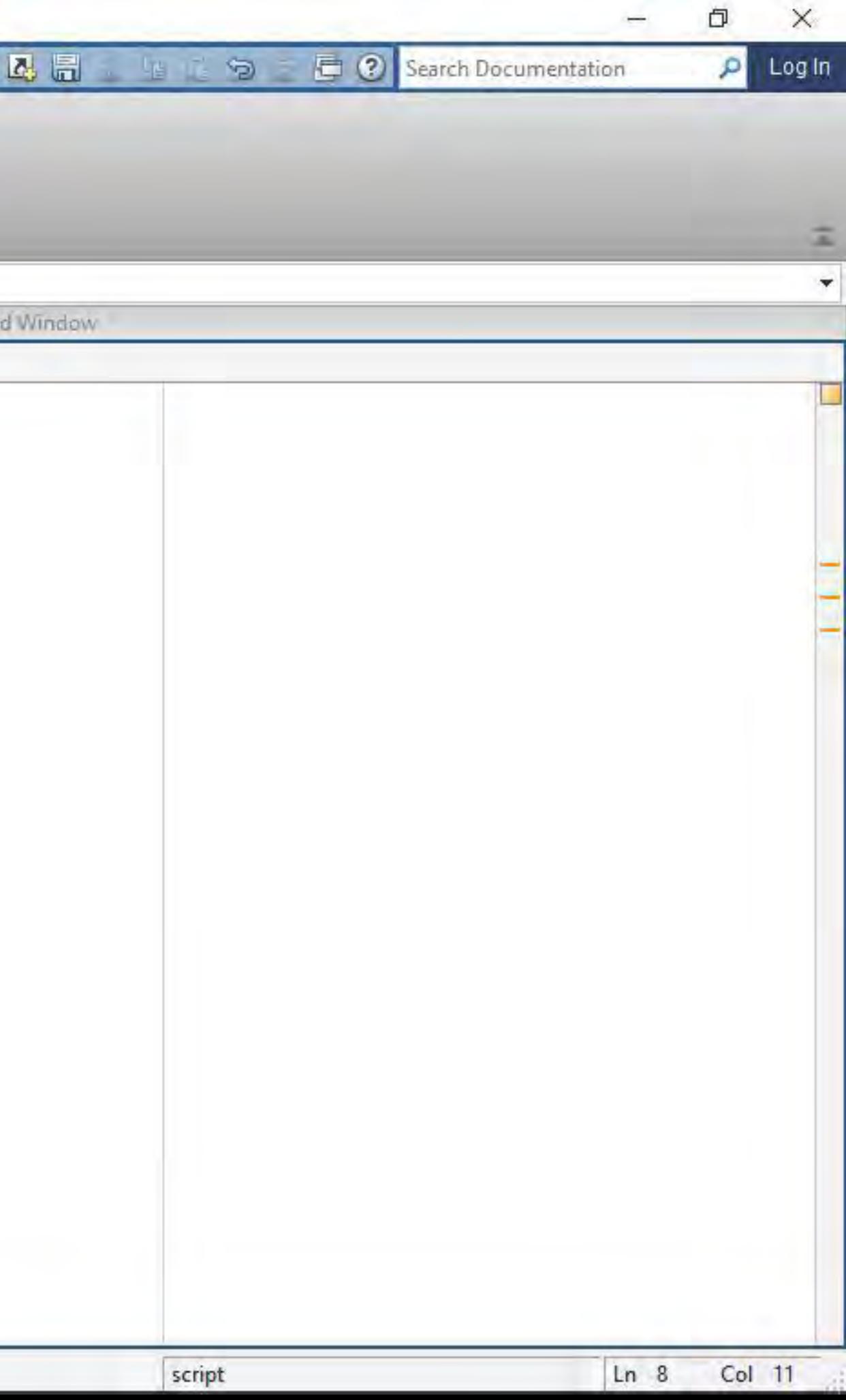

MATLAB R2017a

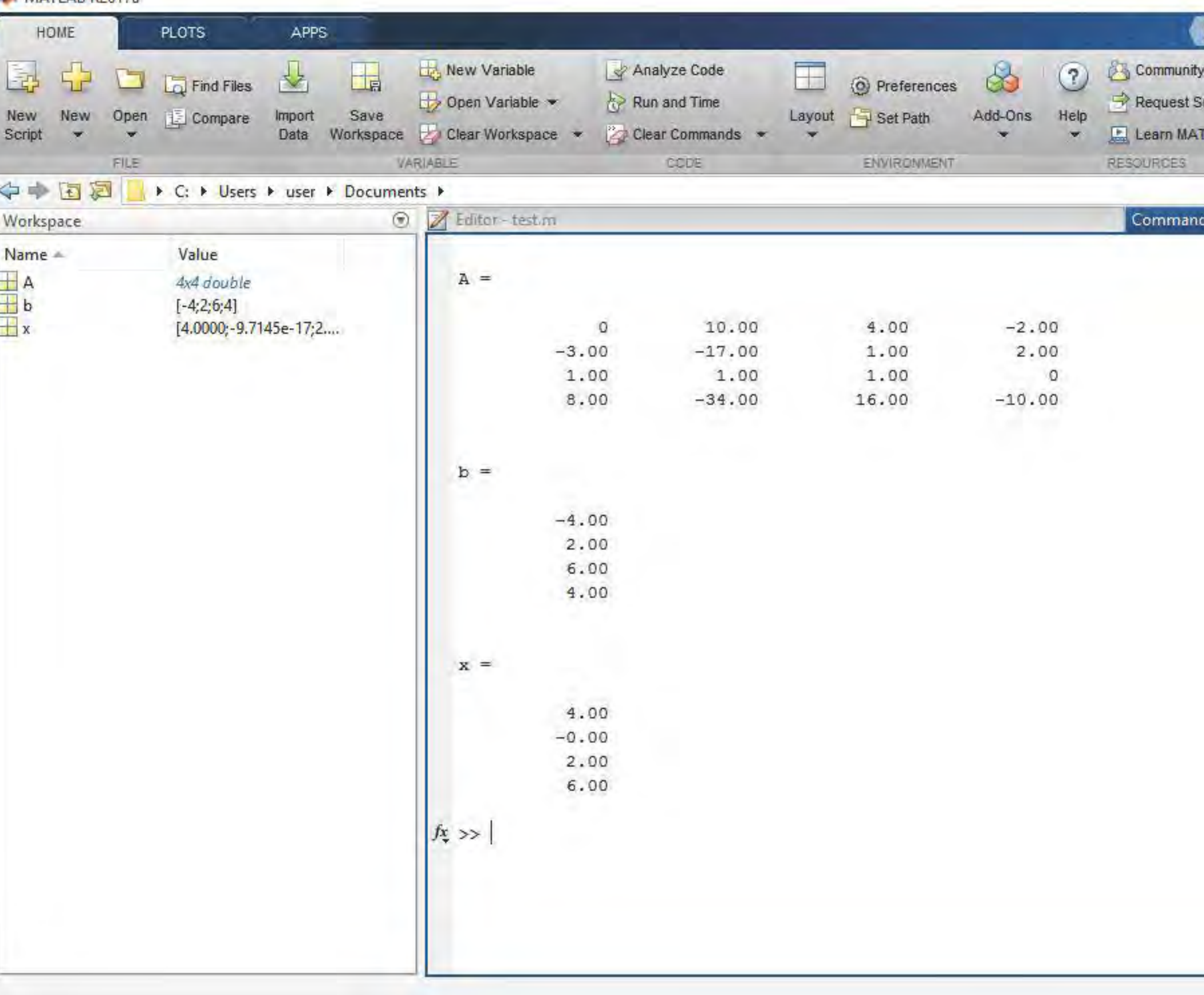

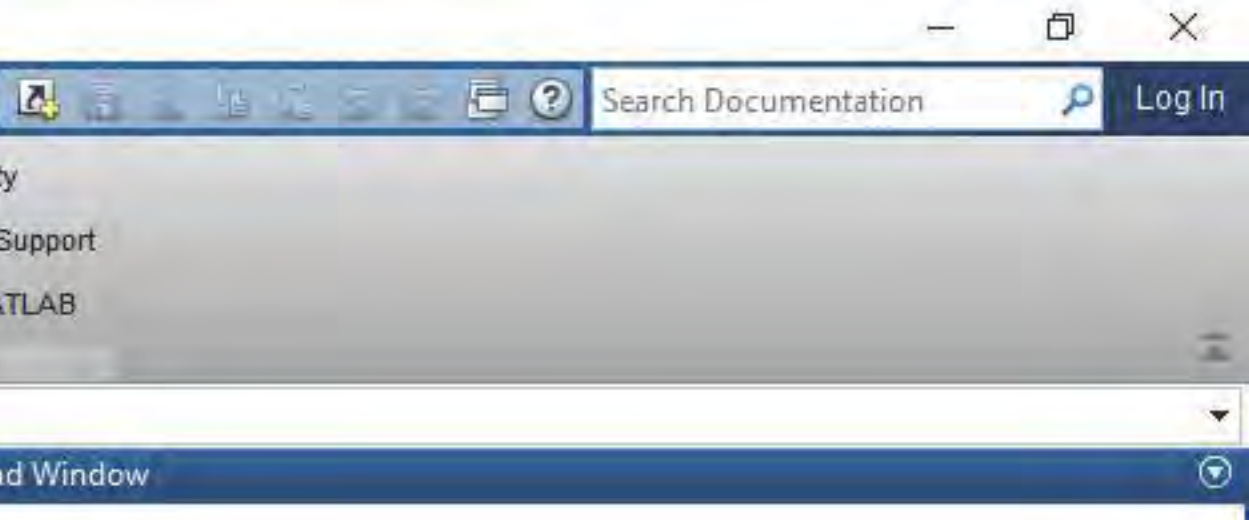

 $A$  and  $A$  and  $B$  and  $B$ 

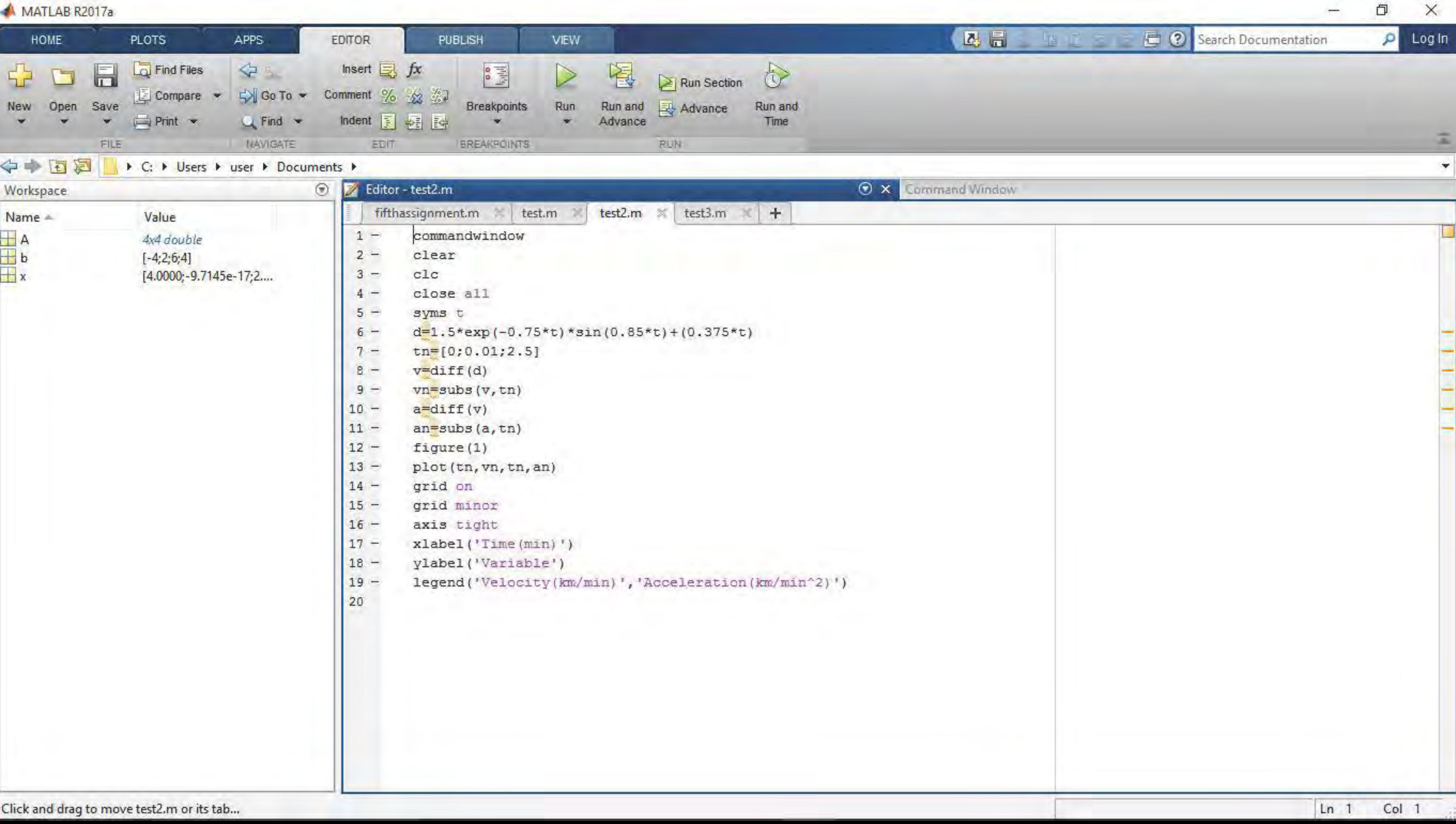

MATLAB R2017a

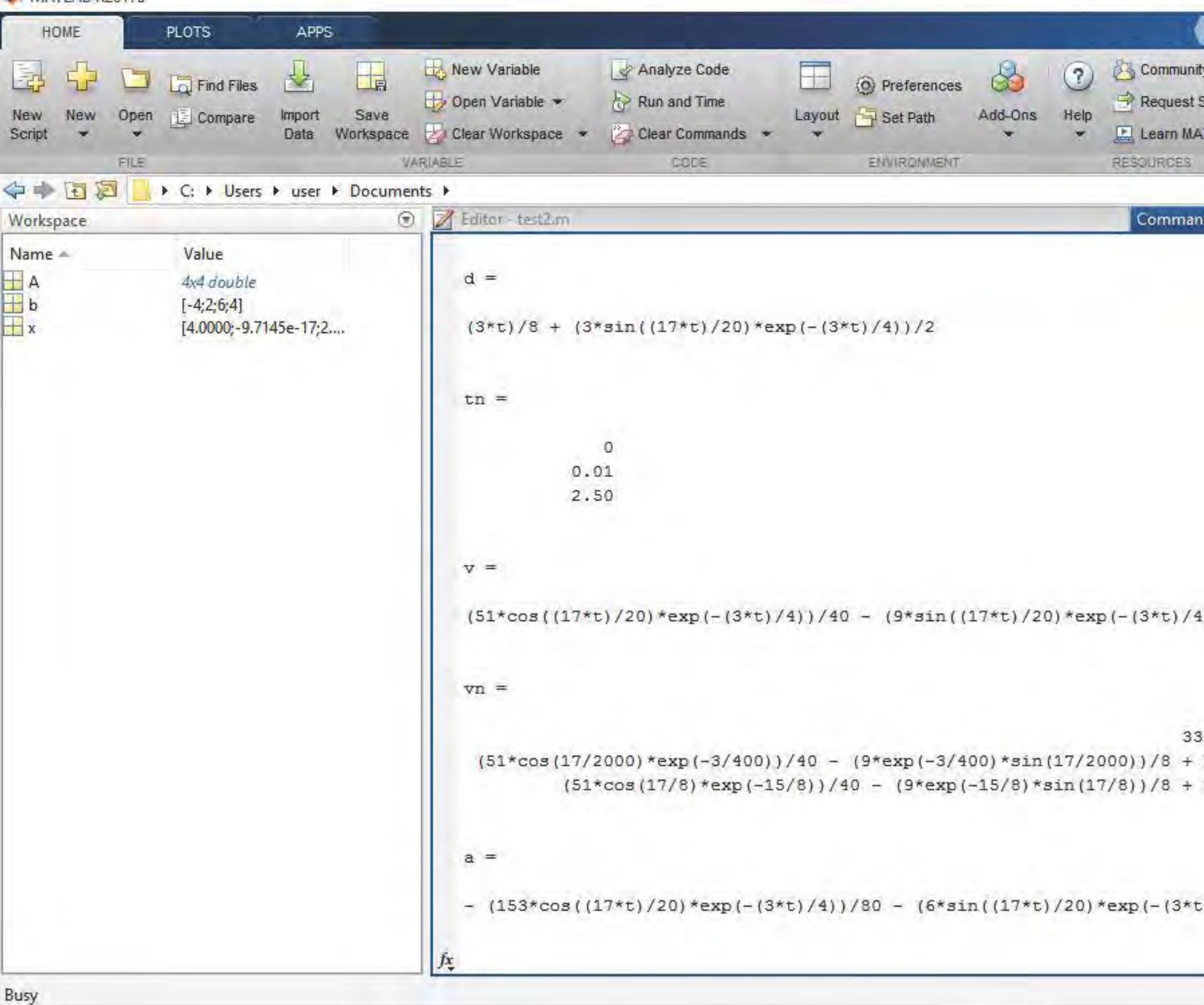

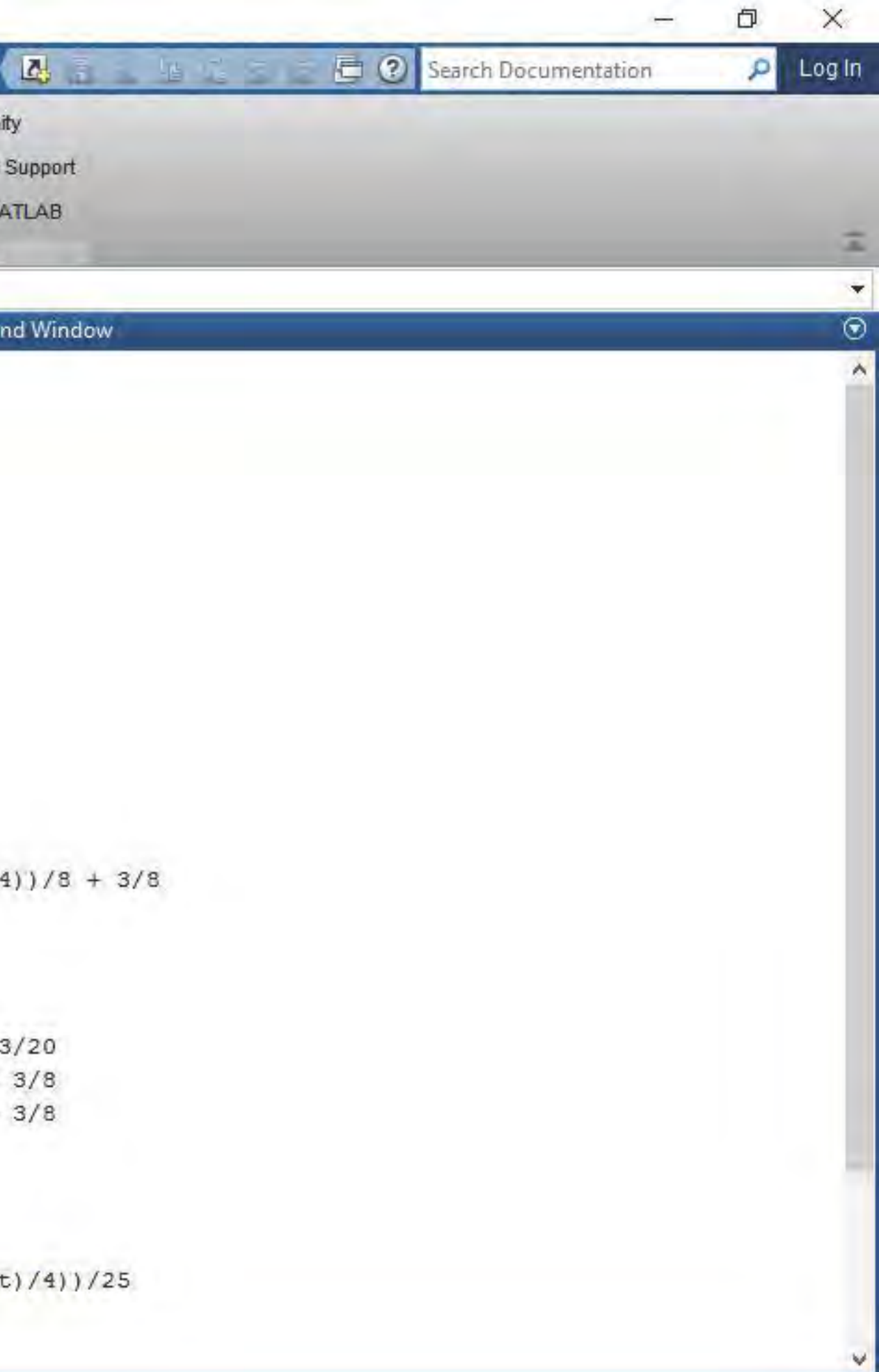

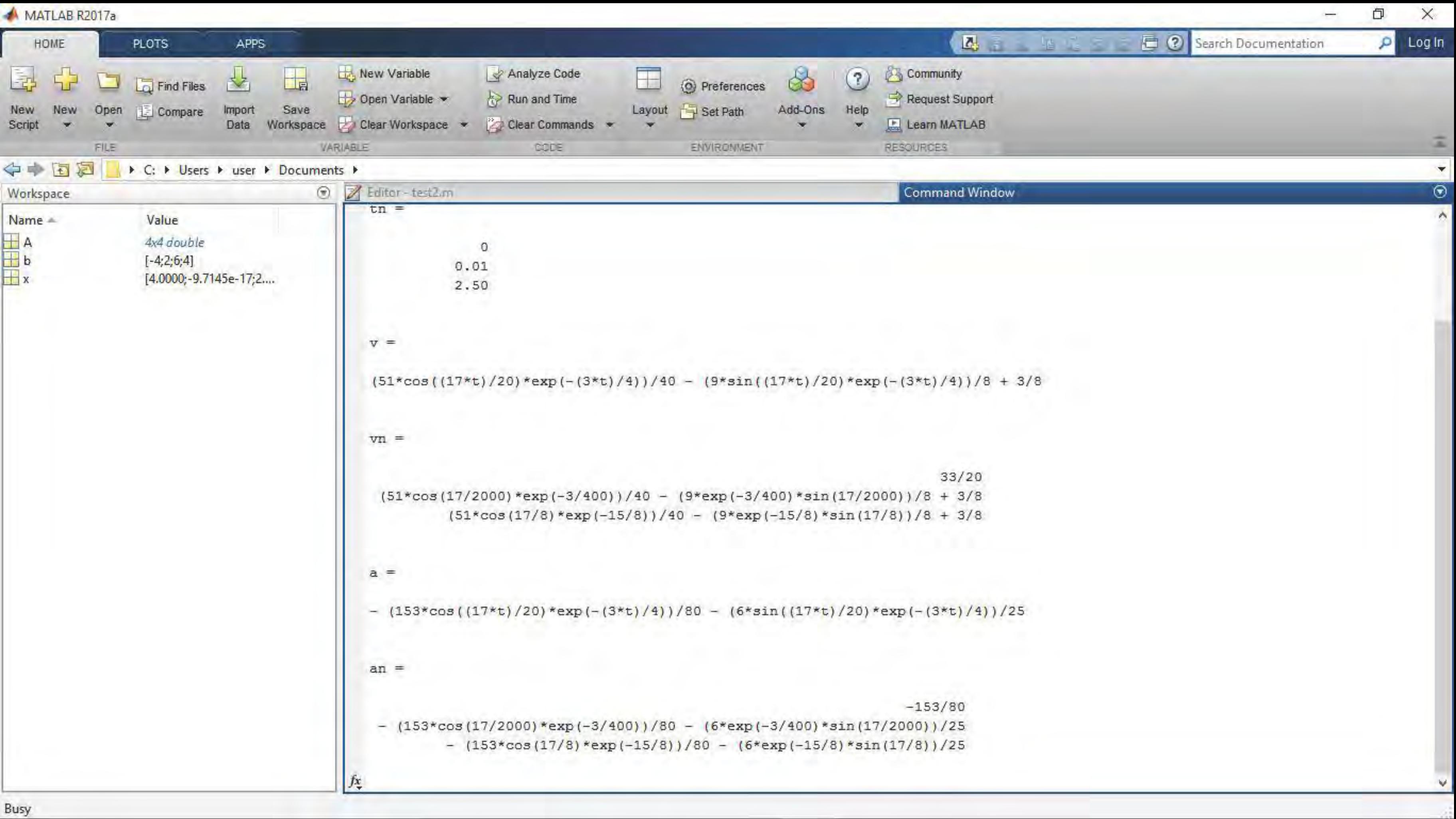

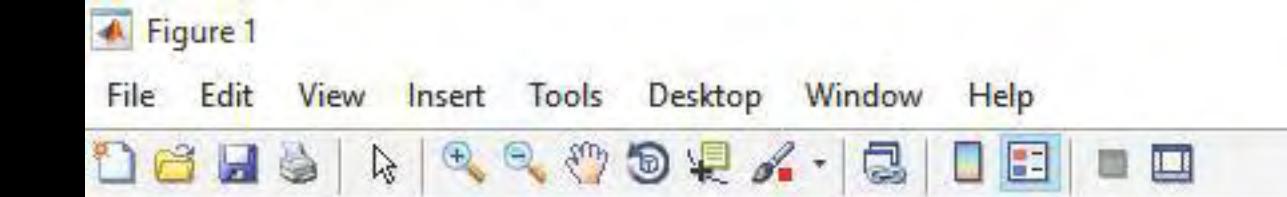

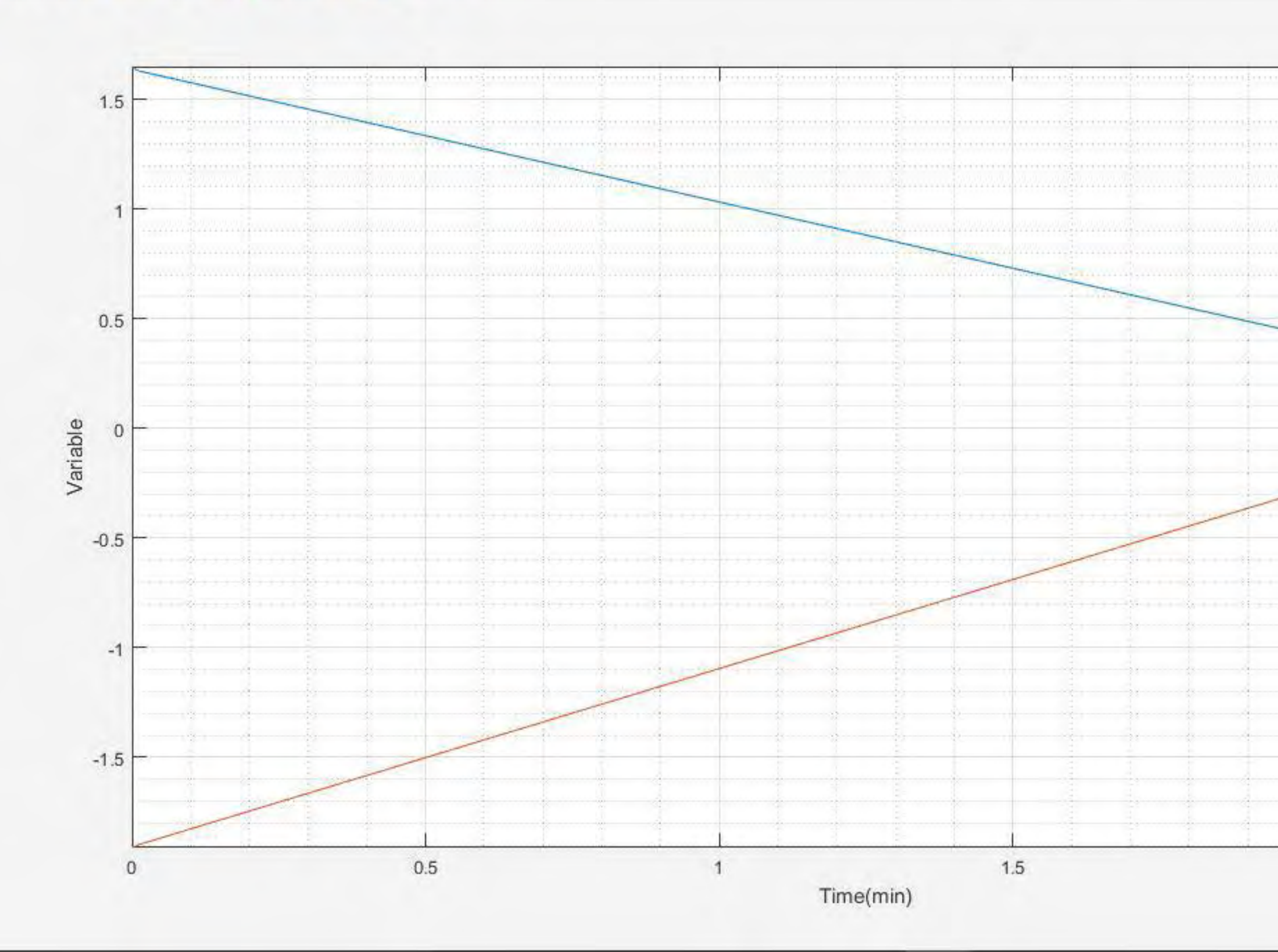

2

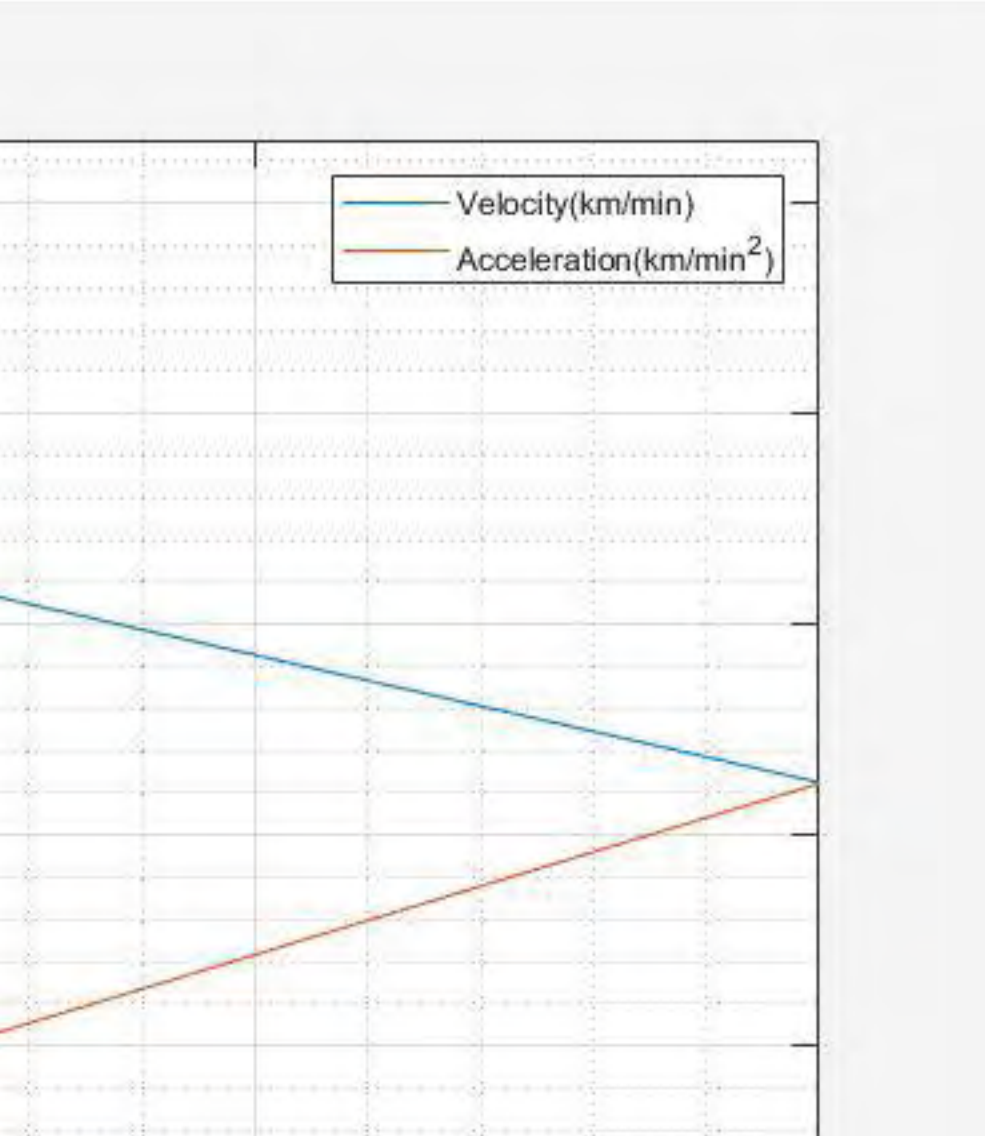

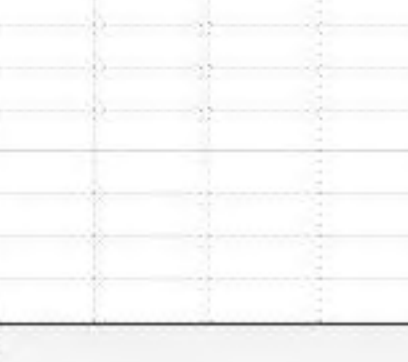

2.5

 $\infty$ 

 $\times$ 

 $\Box$ 

.. Matter and projects.

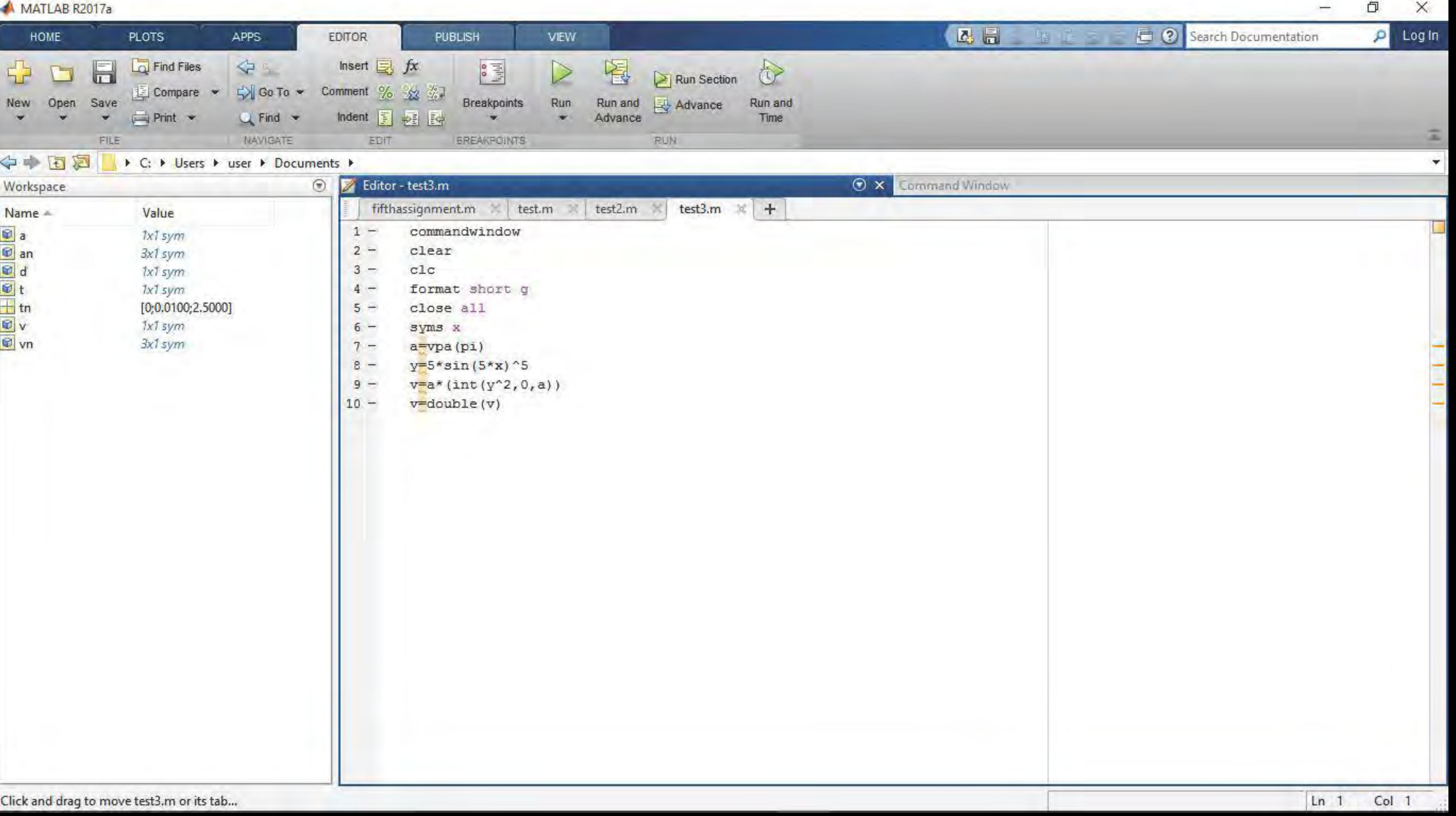

MATLAB R2017a HOME APPS **PLOTS S** Community  $\frac{1}{\sqrt{2}}$ New Variable Analyze Code  $\circledast$ L.  $\mathbb{H}$  $\boxplus$  $\circledcirc$ 金  $\Box$ **Find Files** O Preferences Request Support Open Variable Run and Time Set Path Add-Ons Help Compare Save Layout Open New New Import Data Workspace C Clear Workspace \* Learn MATLAB Clear Commands \* Script  $\overline{\mathbf{v}}$  $\sim$ w. **Sec.** VARIABLE CODE ENVIRONMENT **RESOURCES** FILE < → E 2 | / C: ▶ Users ▶ user ▶ Documents ▶  $^\copyright$ Z Editor - test3<sub>i</sub>m Workspace. Name = Value  $a =$ 1x1 sym 60.7212 1x1 sym 3.1415926535897932384626433832795 1x1 sym  $y =$  $5*sin(5*x)^5$  $V =$ 60.721198952014608690095012987519  $\mathbf{v}$  = 60.721  $fx \gg$ 

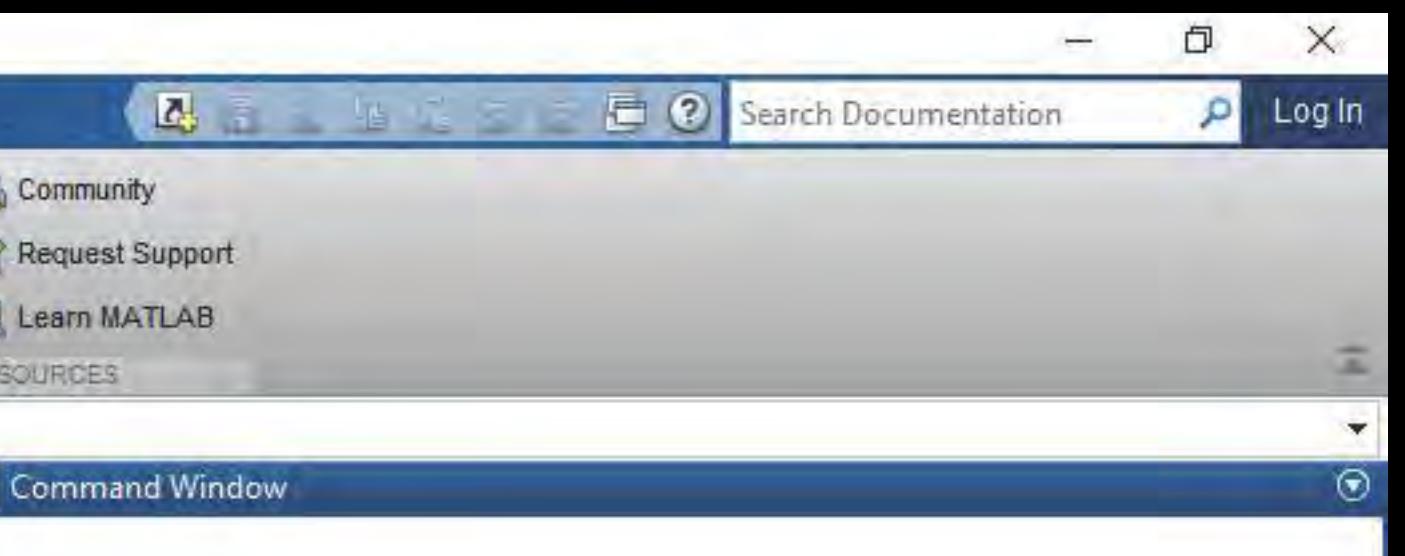